### **DEVIS GRATUIT SUR DEMANDE**

**06 23 04 03 41**

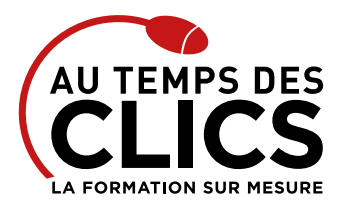

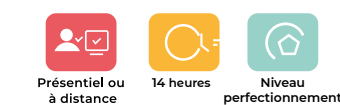

# **Formation MS Project perfectionnement**

### **Formation gestion de projets : approfondissez vos connaissances avec Ms Project**

Gérer vos projects efficacement ne vous suffit pas ? Vous souhaitez aller plus loin afin de développer votre business ? Nos formateurs vous accompagneront en ce sens en vous faisant découvrir les nombreuses fonctions avancées de Ms Project. Ils vous donneront les clés pour personnaliser le logiciel et l'adapter parfaitement aux besoins de votre société. Vous apprendrez aussi à piloter plusieurs projets en même temps et surtout à les rendre inter-dépendants comme avec la mise en place de ressources mutualisées et de leur partage.

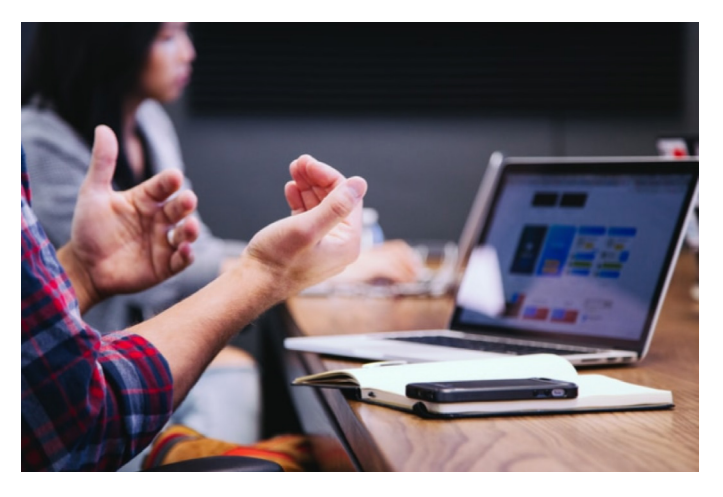

### **POUR QUI ?**

Chef de projets, responsable d'activités souhaitant acquérir de bonnes bases avec MS Project pour planifier un projet.

#### **PRÉ-REQUIS**

Avoir suivi la formation MS PROJECT les bases ou avoir un niveau équivalent.

### **OBJECTIFS DE LA FORMATION**

**PERFECTIONNEMENT, ÉLARGISSEMENT DES COMPÉTENCES Maîtriser les fonctionnalités avancées du logiciel Ms project pour une utilisation efficace au quotidien et gagner en autonomie**

## Programme et progression pédagogique

### **Avant la formation**

**Questionnaire d'évaluation pour tester votre niveau et vérifiez les pré-requis pour accéder à la formation Ms project perfectionnement.**

### **ÉTAPE 1 : Révisions des fondamentaux** • Exercices de gestion de projet de la planification jusqu'au suivi

### **ÉTAPE 2 : Les ressources partagées**

- • Création d'un fichier ressources
- • Utilisation dans un projet
- • Consolidation

### **ÉTAPE 3 : Les affichages et des champs**

- • Format des affichages
- • Choix des données à afficher
- • Mémorisation des affichages dans des modèles
- • Définition des champs personnalisés
- • Mémorisation dans les modèles

### **ÉTAPE 4 : Impression des documents de suivi**

- • Définition des rapports
- • Définition des modèles d'export et d'import

#### **ÉTAPE 5 : Personnalisation du modèle**

- • Définition d'un modèle de donnée, pour la planification et le suivi dans l'entreprise
- • L'objectif étant la création d'un ou plusieurs modèles personnalisés

**Après la formation, reprenez les exercices fournis avec les corrigés, et l'aide-mémoire, (transmis par le formateur), pour retravailler à votre rythme les acquis de la formation.**

# Organisation et suivi pédagogique

### **Modalités et délais d'accès**

Après un premier entretien téléphonique et une évaluation permettant de déterminer les attentes et le niveau d'entrée. **En intra:** Démarrage de la formation définie à la convenance de l'entreprise et selon la disponibilité du formateur.

### **Modalités de déroulement de la formation**

Les formations ont lieu aux dates et conditions indiquées sur les conventions de formation. **En intra:** Les dates et horaires sont définies à la convenance de votre entreprise. La formation est organisée en séquences pédagogiques ou «étapes» car présentée dans une arborescence logique et nécessaire à la compréhension du logiciel.

**Avant la formation**

Inscription et convocations

**Pendant la formation** Feuille d'émargement

### **En fin de formation**

### **Sanction de l'action de formation**

A l'issue de la formation, remise du certificat de réalisation à l'entreprise. Le certificat mentionne la nature, la durée de formation.

**[Accessibilité aux personnes en situation d'handicap](https://www.autempsdesclics.com/accueil-et-handicap) (voir le site)**

Conseil et Formation en informatique : Enregistré sous le numéro 93131326413. Cet enregistrement ne vaut pas agrément de l'État

AU TEMPS DES CLICS - 2023 / Siret : 504 049 016 00034 - APE 8559A **[www.autempsdesclics.com /](https://www.autempsdesclics.com) 06 23 04 03 41 / bquantin@autempsdesclics.com**

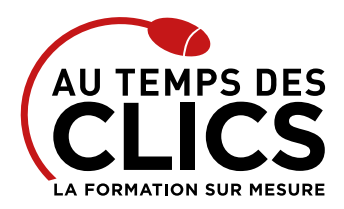

# **Formation MS Project perfectionnement**

## Notre méthode de formation

### **Approche personnalisée**

- Le stagiaire réalise des exercices pratiques qui assurent l'acquisition d'un savoir-faire pour une mise en production aisée et immédiate.
- • Des conseils et astuces accompagnent la formation.

### **Effectifs**

**En Intra :** Nous préconisons pour plus de confort et de réussite de la formation, des sessions en petits-groupes soit maximum 5 salariés de votre entreprise.

## Moyens pédagogiques et techniques mis en œuvre

La formation est dispensée de façon interactive et dynamique favorisant l'alternance d'apports théoriques et d'exercices pratiques (mises en situation, cas pratiques…) pour favoriser l'appropriation et atteindre les objectifs. Le formateur anime le cours en s'appuyant intégralement sur des applications pratiques sur vidéoprojecteur.

### **Ressources pédagogiques**

- • Un support de formation imprimé aux EDITIONS ENI est offert en fin de formation à tous les stagiaires.
- • Formation effectuée sur le poste de travail des stagiaires ou si besoin sur des ordinateurs portables fournis par l'organisme de formation (sur devis).
- • Envoi dématérialisé par email ou transfert numérique, de supports annexes aux apprenants.

# Evaluation de la formation

### **En amont de la formation**

- • Audit gratuit et sans engagement par téléphone par nos formateurs pour diagnostiquez le besoin avant la session.
- • Questionnaire envoyé au stagiaire afin de valider le niveau (prérequis), sondez les attentes (test de positionnement), pour l'adaptation de la formation le cas échéant.

### **Durant la formation**

• Exercices pratiques, mises en situation de travail… pour valider l'appropriation et la compréhension de chaque notion abordée en formation par les participants

#### **Après la formation**

- • Evaluation à chaud dématérialisée pour mesurer la satisfaction des stagiaires à remplir le dernier jour de la formation en fin de journée
- • Auto-évaluation des atteintes des objectifs par le stagiaire et validé par le formateur.

### Financement de la formation

### **OPCO et financement de la formation**

**Le tarif comprend** • Le support de cours

• Une assistance à distance **Le tarif ne comprends pas**

• Les frais de déplacement sur Marseille

• Les frais de déplacement hors Marseille

• Nous sommes partenaires avec les OPCO ex-OPCA. Nous travaillons avec les opérateurs de compétences depuis 12 ans. Plusieurs dispositifs de financement sont accessibles selon les critères de prise en charge de chaque OPCO. N'hésitez pas à consulter votre conseiller.

### **A L'ISSUE DE LA FORMATION, LE STAGIAIRE SERA EN MESURE DE :**

- **Acquérir les fonctionnalités avancées du logiciel**
- **Mettre à jour ses connaissances sur les nouveautés**
- **Personnaliser MS Project au besoin de son entreprise**
- **Pratiquer MS Office Project dans un environnement multi-projets**
- **Créer et utiliser une consolidation avec partage de ressources**
- **Gérer les priorités entre projets et les ressources mutualisées**

Vos avantages en solution sur mesure

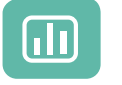

Évaluez vos connaissances avant la formation

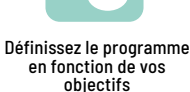

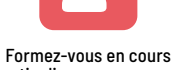

particuliers ou en groupe avec vos collaborateurs

### **TARIF JOURNÉE FORMATION INDIVIDUELLE**

### **Formation dans vos locaux**

• A partir de 1 500 € net de TVA les 2 jours.

### **Le tarif comprend**

- • Le support de cours
- • Les frais de déplacement sur Marseille
- • Une assistance à distance

### **Le tarif ne comprends pas**

• Les frais de déplacement hors Marseille

Conseil et Formation en informatique : Enregistré sous le numéro 93131326413. Cet enregistrement ne vaut pas agrément de l'État

**TARIF FORFAIT JOURNÉE INTRA-ENTREPRISE (GROUPE) Formation dans vos locaux pour un groupe de 5 personnes** • A partir de 2 300€ net de TVA les 2 jours de formation.

AU TEMPS DES CLICS - 2023 / Siret : 504 049 016 00034 - APE 8559A **[www.autempsdesclics.com /](https://www.autempsdesclics.com) 06 23 04 03 41 / bquantin@autempsdesclics.com**

Choisissez le programme